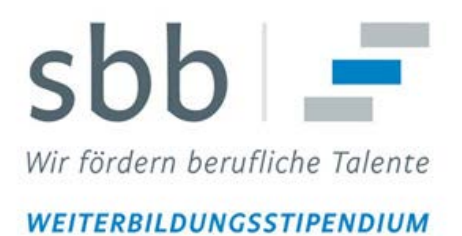

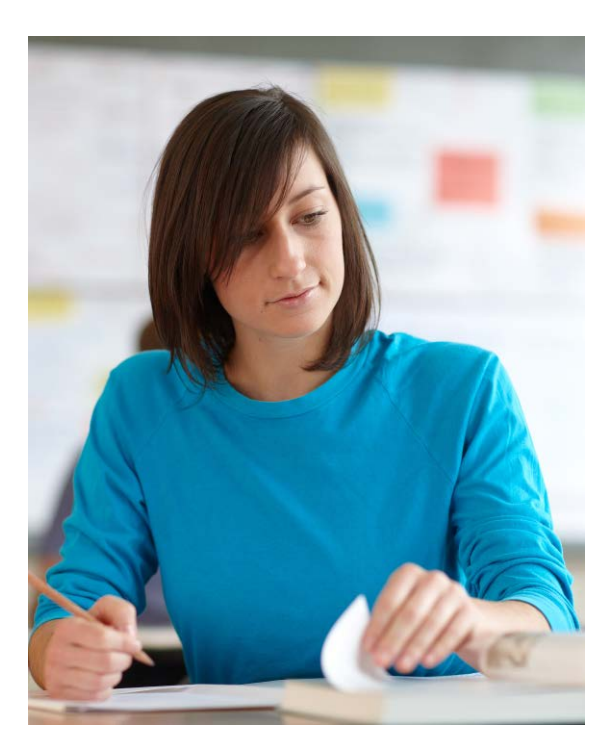

# **Weiterbildungsstipendium:** Anleitung Maßnahmeantrag für Stipendiatinnen und Stipendiaten

# 1. Teil: Das Formular "Antrag auf Förderung einer Weiterbildung"

**Wichtiger Hinweis: ein vollständiger Antrag besteht immer aus dem Antragsformular und den notwendigen Anlagen, die die Angaben im Formular belegen.** Geeignete Belege sind Kopien aus einem Veranstaltungsprogramm, Kursbuchungsbeleg, Anschreiben des Veranstalters an Sie etc.

Was Sie uns zusätzlich aufschreiben, ist zwar eine willkommene Hilfe, aber als Beleg in der Regel nicht geeignet.

Überall dort, wo eine Anlage benötigt wird, ist dies unter den Hinweisen mit "Anlagen" gekennzeichnet.

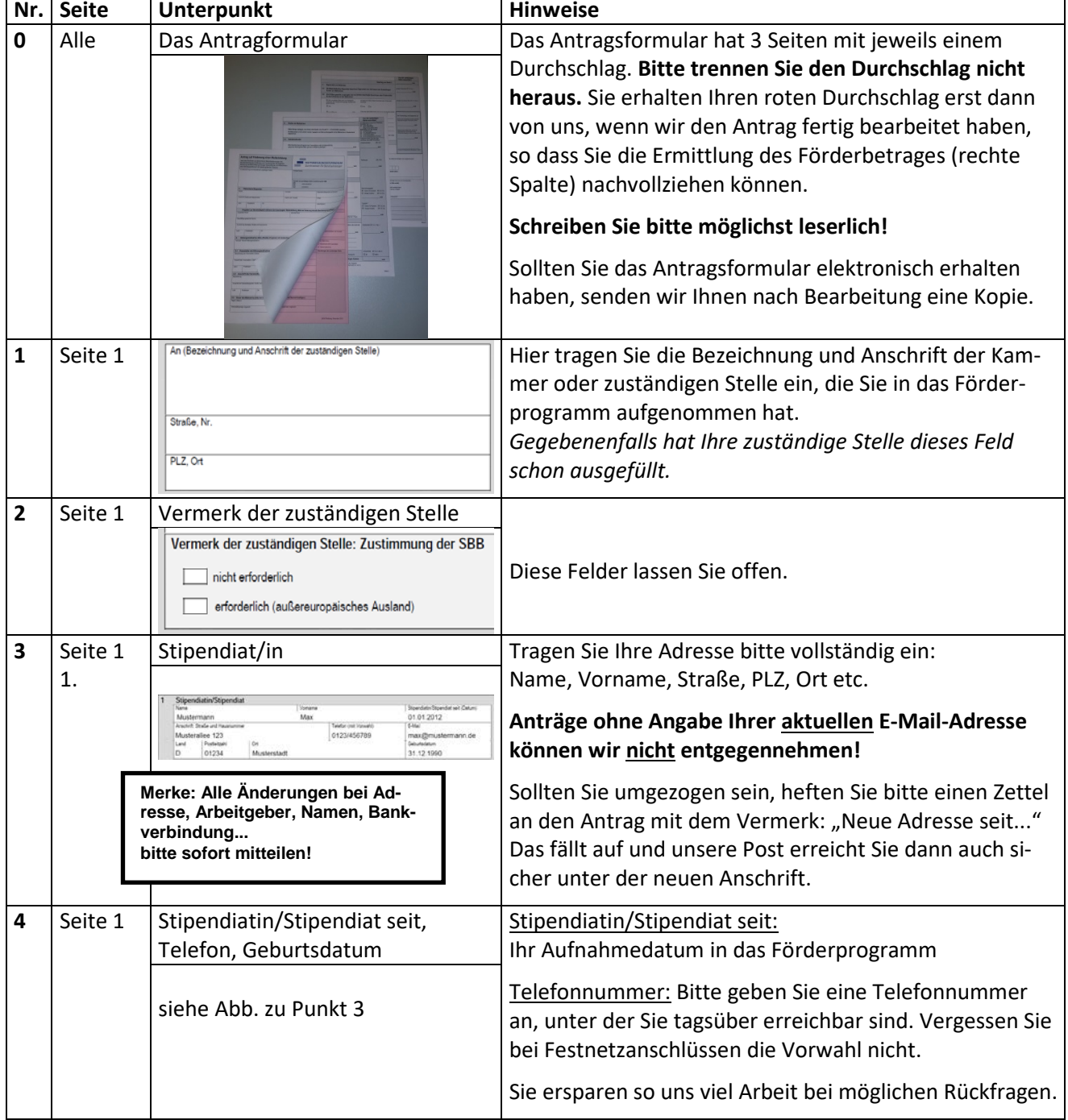

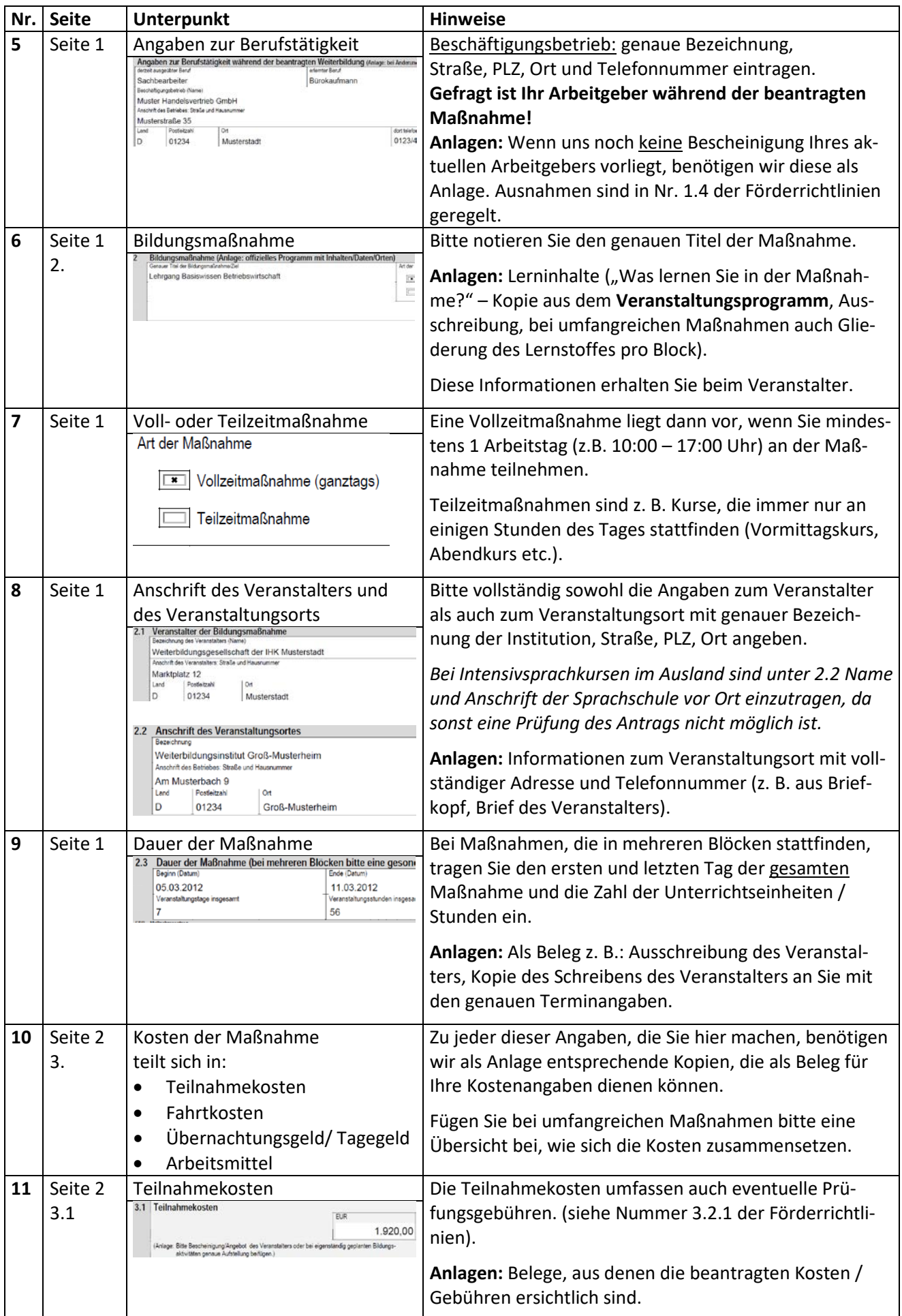

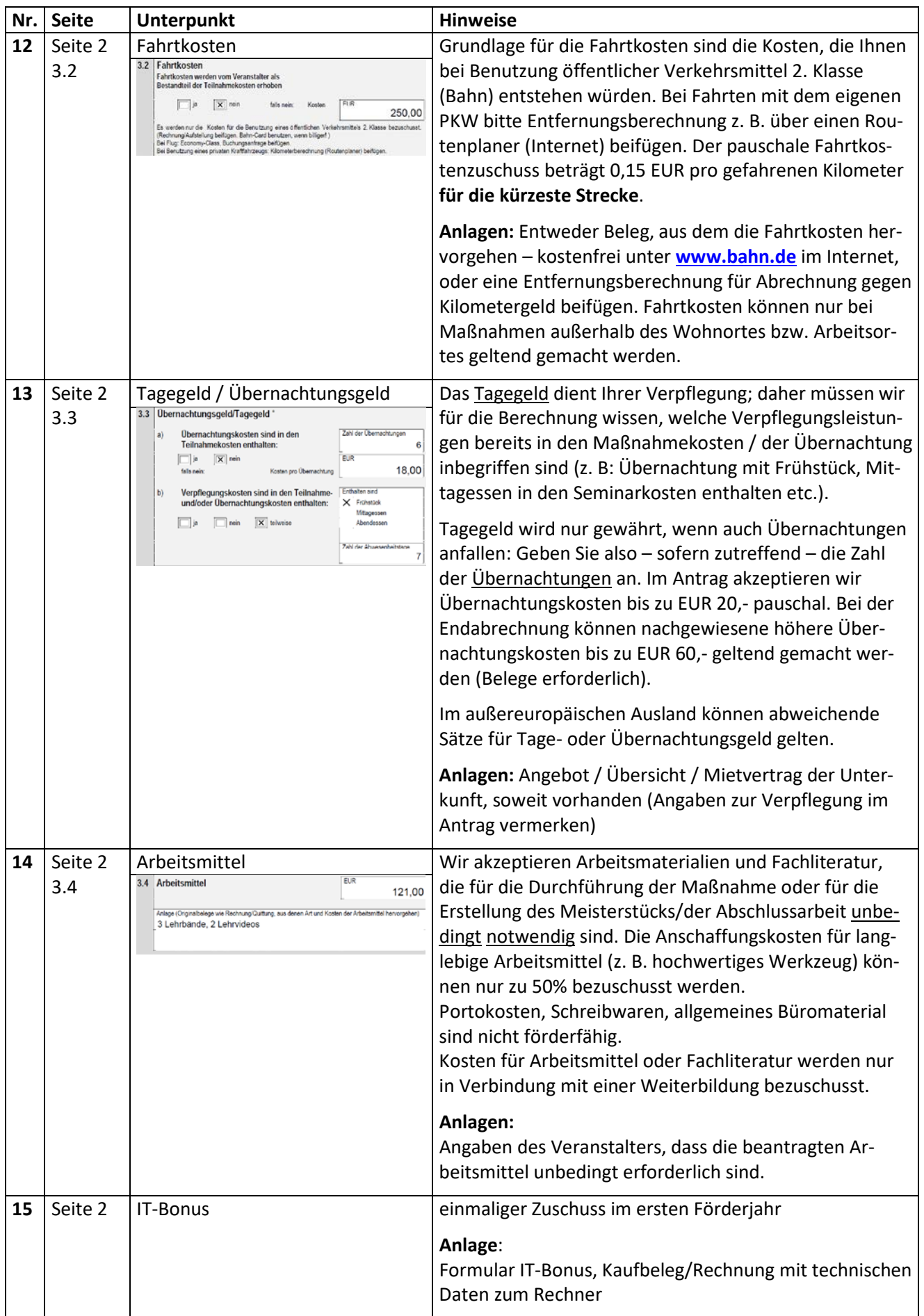

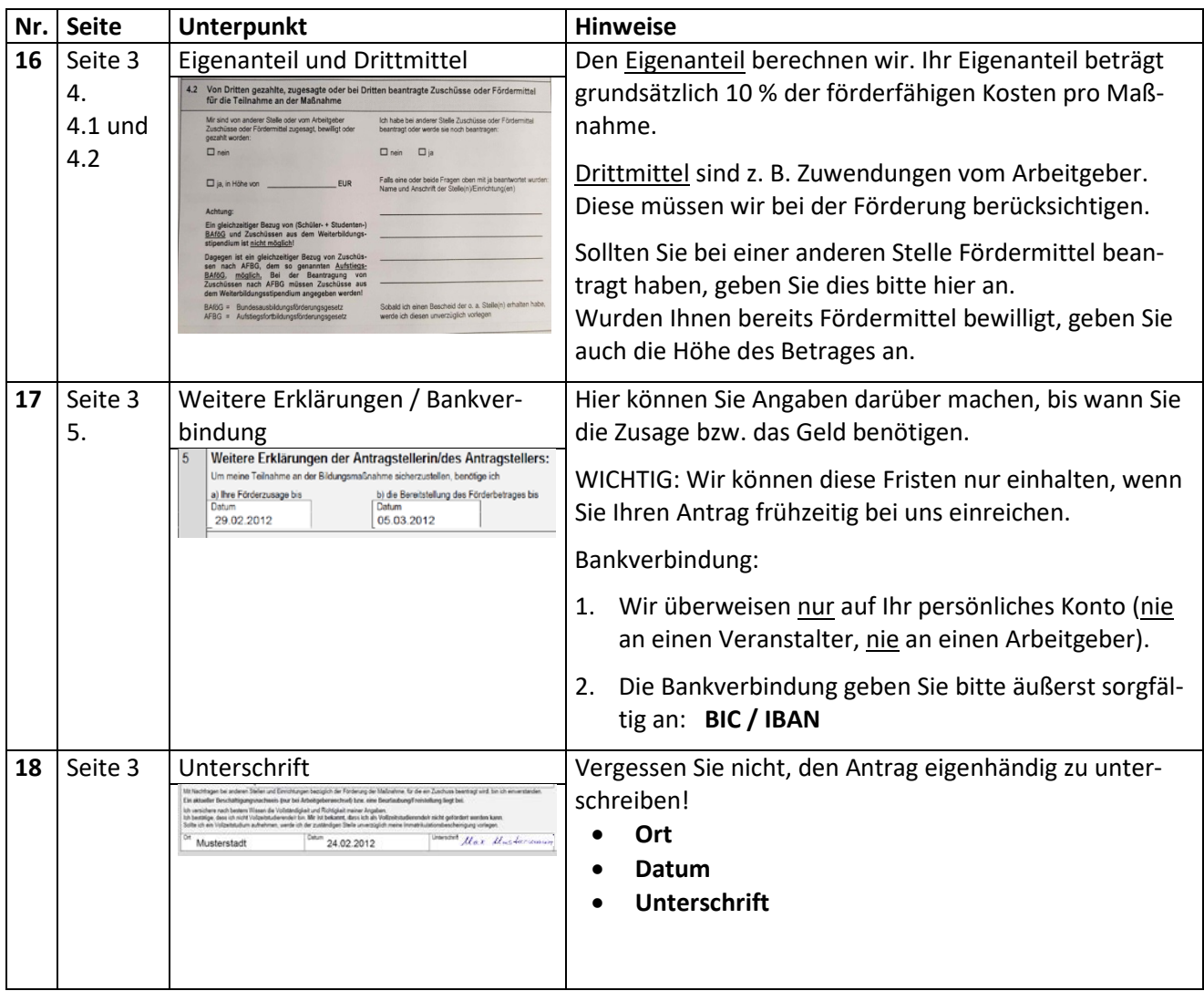

Den vollständig ausgefüllten und unterschriebenen **Antrag** senden Sie uns bitte zusammen **mit allen Anlagen** zu.

**Bedenken Sie:**

**Maßnahmen, die vor Antragstellung bereits begonnen wurden, können nicht bezuschusst werden! (vgl. Nummer 4.2 der Förderrichtlinien)**;

Entscheidend ist hierbei nicht das Datum, welches Sie auf den Antrag schreiben, sondern das Eingangsdatum Ihres Antrages bei uns.

Wenn wir die Maßnahme fördern können, erhalten Sie die Fördervereinbarung in zweifacher Ausfertigung. Bitte unterschreiben Sie beide Ausfertigungen und senden uns ein Exemplar zurück.

#### **2. Teil: Nach der Maßnahme**

**Ausgangssituation:** Die Maßnahme ist beendet, Sie müssen uns nun Ihre Teilnahme und die Ihnen entstandenen Kosten belegen, damit wir eine Endabrechnung erstellen können.

# **Die folgenden Schritte erwarten wir von Ihnen:**

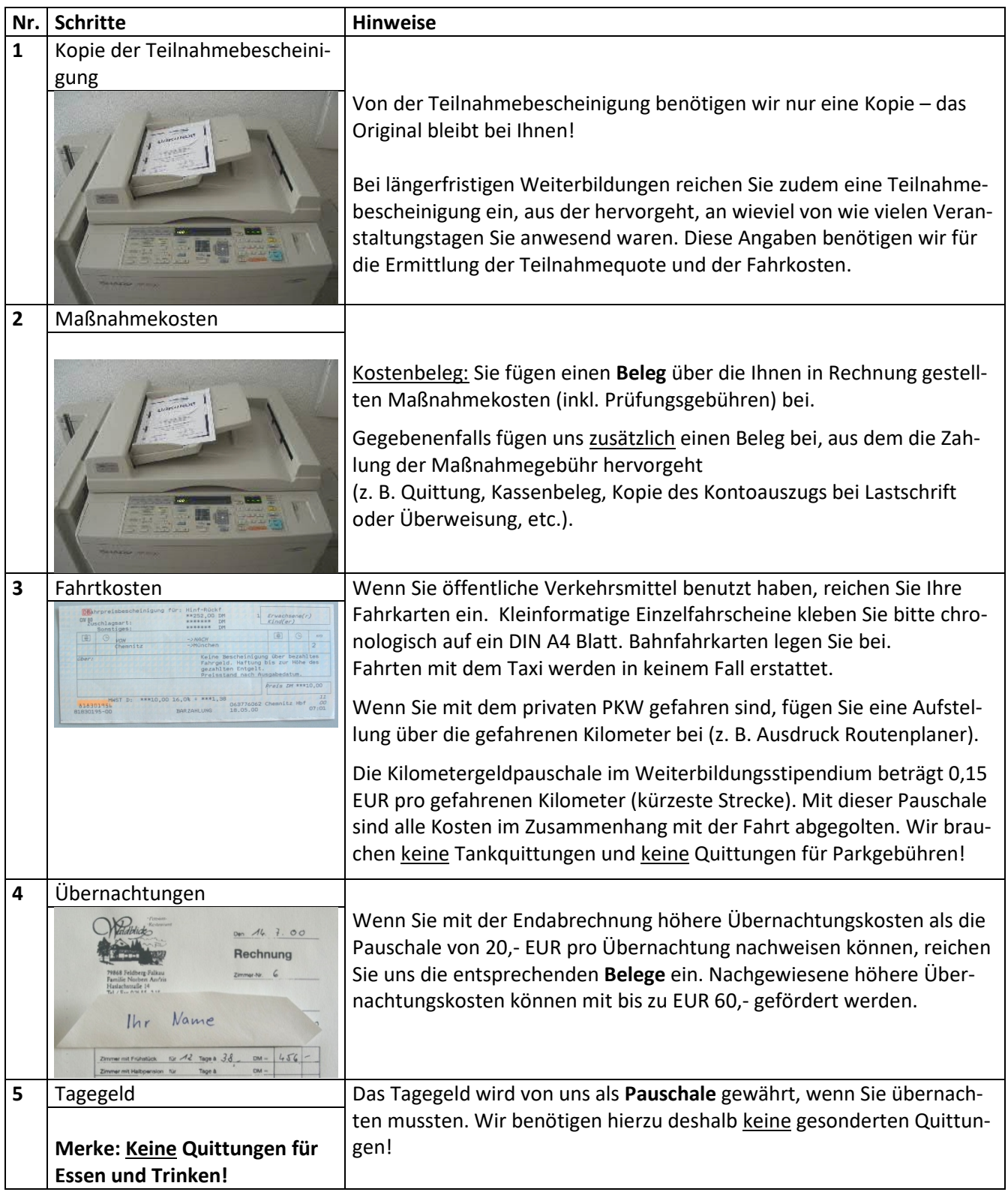

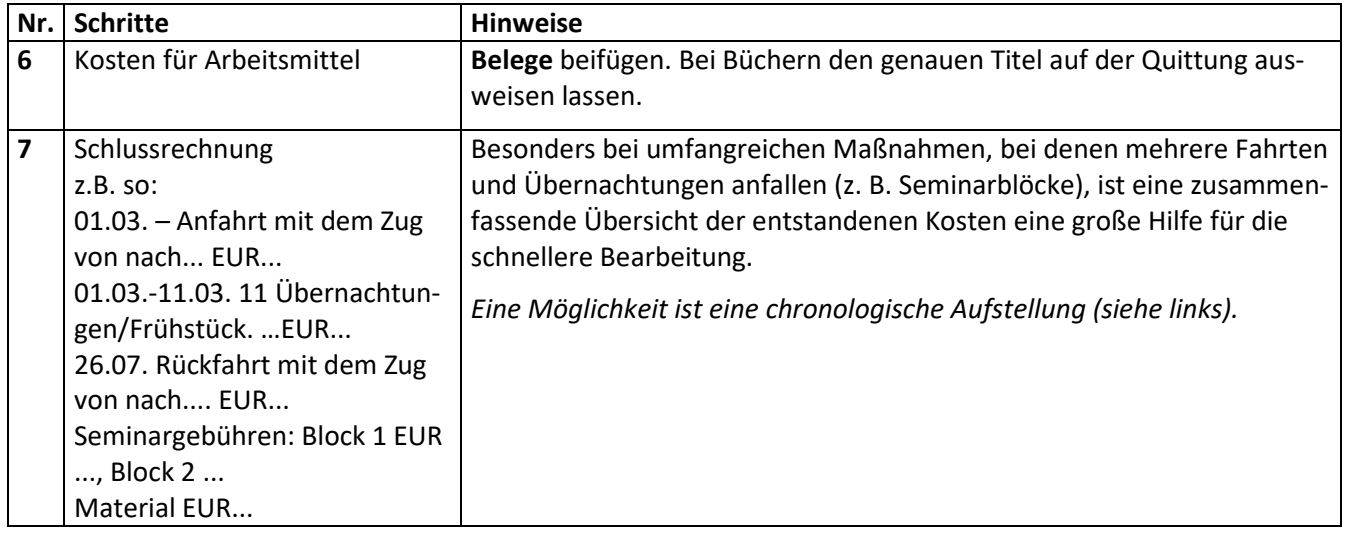

# **Danach sind wir am Zug:**

Wenn uns alle notwendigen Belege zu der von Ihnen besuchten Weiterbildung vorliegen, erstellen wir eine Endabrechnung. Wenn noch Gelder ausstehen, überweisen wir Ihnen den Betrag auf Ihr Konto.

Überzahlungen müssen Sie zurückerstatten; in diesem Fall erhalten Sie von uns ein Rückforderungsschreiben.

Tipp: Beschriften Sie alle Unterlagen mit Ihrem Namen, so kann alles richtig zugeordnet werden.